**پیگیری از طریق سامانه وزارت علوم با کد رهگیری دریافتی**

**مراجعه به سامانه وزارت علوم به آدرس[ir.saorg.portal](https://portal.saorg.ir/) از اول تا آخر اردیبهشت ماه هر سال و ثبت درخواست در سامانه برای هر دو نیمسال تحصیلی اول و دوم**

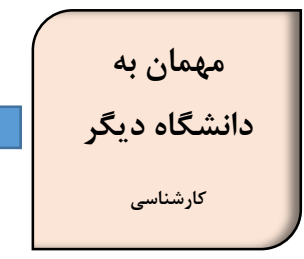